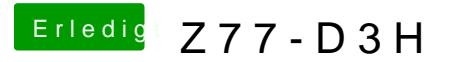

Beitrag von Doe2John vom 27. Juli 2012, 21:13

müsste eigentlich laufen.

@ Talpatalk via Galaxy S3